## Package 'mixtur'

August 3, 2021

Title Modelling Continuous Report Visual Short-Term Memory Studies

Version 1.2.0

Date 2021-07-27

Description A set of utility functions for analysing and modelling data from continuous report short-term memory experiments using either the 2-component mixture model of Zhang and Luck (2008) [<doi:10.1038/nature06860>](https://doi.org/10.1038/nature06860) or the 3-component mixture model of Bays et al. (2009) [<doi:10.1167/9.10.7>](https://doi.org/10.1167/9.10.7). Users are also able to simulate from these models.

Depends  $R$  ( $>= 4.0$ )

Imports dplyr, ggplot2, rlang, tidyr, RColorBrewer

Suggests knitr, rmarkdown

License GPL-3

LazyData true

URL <https://github.com/JimGrange/mixtur>

BugReports <https://github.com/JimGrange/mixtur/issues>

Encoding UTF-8

RoxygenNote 7.1.1

Copyright Some functions have been adapted from Matlab code written by Paul Bays (https://bayslab.com) published under GNU General Public License.

#### NeedsCompilation no

Author Jim Grange [aut, cre] (<<https://orcid.org/0000-0002-8352-8390>>), Stuart B. Moore [aut] (<<https://orcid.org/0000-0002-0747-9304>>), Ed D. J. Berry [ctb]

Maintainer Jim Grange <grange.jim@gmail.com>

Repository CRAN

Date/Publication 2021-08-03 08:00:02 UTC

### <span id="page-1-0"></span>R topics documented:

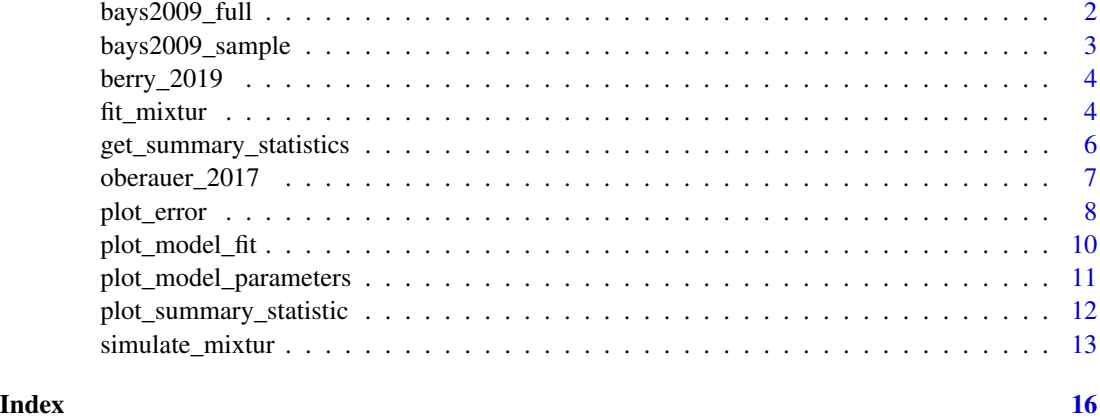

bays2009\_full *Full data set from Bays et al. (2009)*

#### **Description**

A full data set including data from 12 participants in a continuous report visual short-term memory experiment. The stimuli were coloured squares in the range radians -pi to pi. The experiment had various set sizes and an additional manipulation of duration of the sample array presentation.

#### Usage

bays2009\_full

#### Format

A data frame with 7271 rows and 10 variables:

id participant identification

set\_size the set size of each trial

duration the duration of the sample array (in milliseconds, ms), with levels 100ms, 500ms, 2000ms

response the participant's recollection of the target orientation in radians (-pi to pi)

target the feature value of the target in radians (-pi to pi)

non\_target\_1 the feature value of the first non-target in radians (-pi to pi)

non\_target\_2 the feature value of the second non-target in radians (-pi to pi)

non\_target\_3 the feature value of the third non-target in radians (-pi to pi)

non\_target\_4 the feature value of the fourth non-target in radians (-pi to pi)

non\_target\_5 the feature value of the fifth non-target in radians (-pi to pi)

#### <span id="page-2-0"></span>bays2009\_sample 3

#### Source

The data set is publicly available on the Open Science Framework, with thanks to Paul Bays: https://osf.io/c2yx5/

#### References

Bays, P.M., Catalao, R.F.G., & Husain, M. (2009). The precision of visual working memory is set by allocation of a shared resource. Journal of Vision, 9(10), Article 7.

bays2009\_sample *Sample data set from Bays et al. (2009)*

#### Description

A sample data set including data from 12 participants in a continuous report visual short-term memory experiment. The stimuli were coloured squares in the range radians -pi to pi. The sample data set only consists of trials with a set size of 4 and a sample array duration of 500ms.

#### Usage

bays2009\_sample

#### Format

A data frame with 7271 rows and 10 variables:

id participant identification

response the participant's recollection of the target orientation in radians (-pi to pi)

target the feature value of the target in radians (-pi to pi)

non\_target\_1 the feature value of the first non-target in radians (-pi to pi)

non\_target\_2 the feature value of the second non-target in radians (-pi to pi)

non\_target\_3 the feature value of the third non-target in radians (-pi to pi)

#### Source

The data set is publicly available on the Open Science Framework, with thanks to Paul Bays: https://osf.io/c2yx5/

#### References

Bays, P.M., Catalao, R.F.G., & Husain, M. (2009). The precision of visual working memory is set by allocation of a shared resource. Journal of Vision, 9(10), Article 7.

<span id="page-3-0"></span>

#### Description

A data set including data from 30 participants in a continuous report visual short-term memory experiment. The stimuli were oriented bars within the range 1-180 degrees. The experiment had a set size of 3.

#### Usage

berry\_2019

#### Format

A data frame with 3600 rows and 6 variables:

id participant identification

condition condition of experiment: whether the task was completed under single-task or dual-task conditions

target\_ori the orientation of the target in degrees (1-180)

response\_ori the participant's recollection of the target orientation in degrees (1-180)

non\_target\_1 the orientation of the first non-target in degrees (1-180)

non\_target\_2 the orientation of the second non-target in degrees (1-180)

#### Source

The data set is publicly available on the Open Science Framework: https://osf.io/59c4g/

#### References

Berry. E.D.J., Allen, R.J., Waterman, A.H., & Logie, R.H. (2019). The effect of a verbal concurrent task on visual precision in working memory. Experimental Psychology, 66, (77-85).

fit\_mixtur *Fit the mixture model.*

#### Description

This is the function called by the user to fit either the two- or three- component mixture model.

#### fit\_mixtur 5

#### Usage

```
fit_mixtur(
  data,
  model = "3_{component",}unit = "degrees",
  id\_var = "id",response_var = "response",
  target_var = "target",
  non_target_var = NULL,
  set_size_var = NULL,
  condition_var = NULL,
  return_fit = FALSE
\mathcal{L}
```
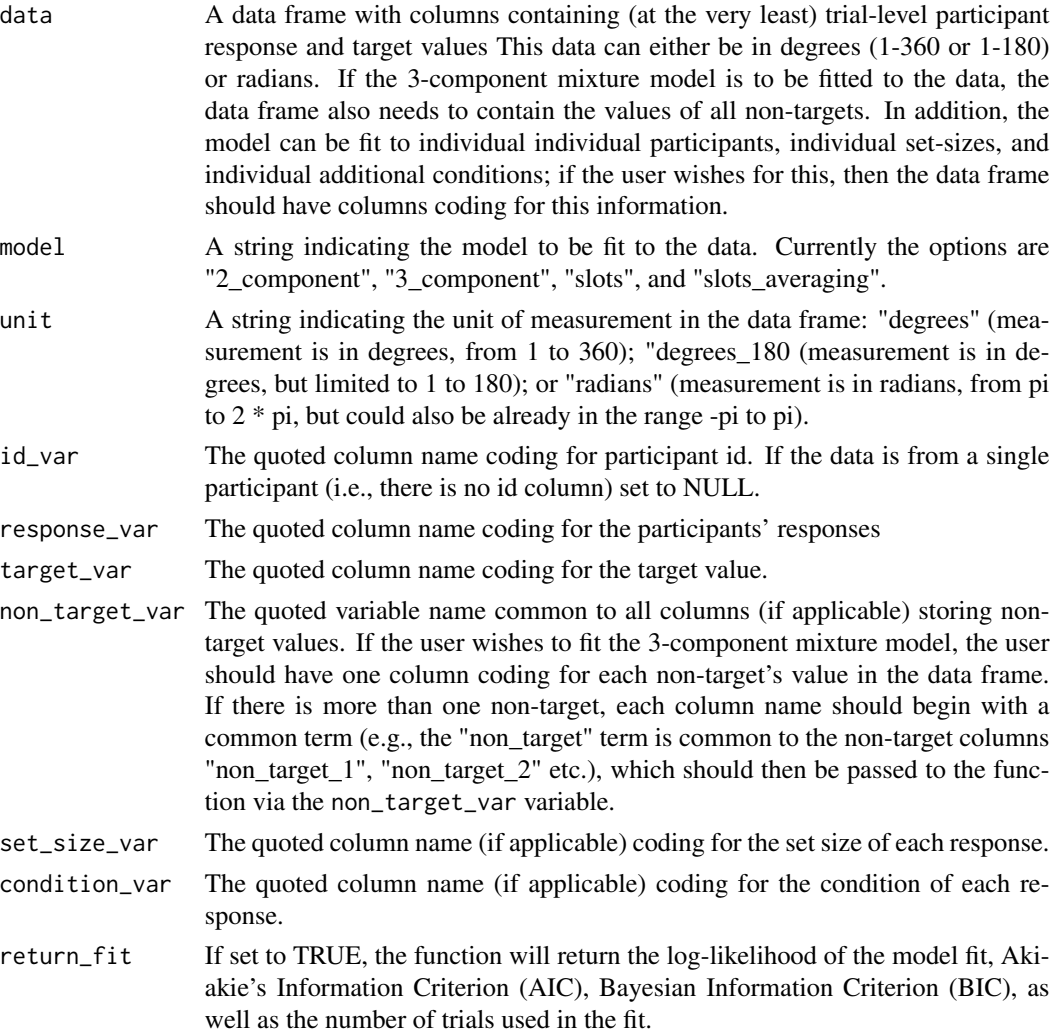

#### <span id="page-5-0"></span>Value

Returns a data frame with best-fitting parameters per participant (if applicable), set-size (if applicable), and condition (if applicable). If return\_fit was set to TRUE, the data frame will also include the log-likelihood value and information criteria of the model fit.

#### Source

The code for the 3-component model has been adapted from Matlab code written by Paul Bays (https://bayslab.com) published under GNU General Public License.

#### Examples

```
# load the example data
data <- bays2009_full
# fit the 3-component mixture model ignoring condition
fit <- fit_mixtur(data = data,
                  model = "3_component",
                  unit = "radians",
                  id\_var = "id",response_var = "response",
                  target_var = "target",
                  non_target_var = "non_target",
                  set_size_var = "set_size",
                  condition_var = NULL)
```
get\_summary\_statistics

*Obtain summary statistics of response error*

#### Description

Returns participant-level summary statistic data of response error estimates ready for inferential analysis. Note that the function does not actually conduct the analysis.

#### Usage

```
get_summary_statistics(
  data,
  unit = "degrees",
  id\_var = "id",response_var = "response",
  target_var = "target",
  set_size_var = NULL,
  condition_var = NULL
)
```
#### <span id="page-6-0"></span>Arguments

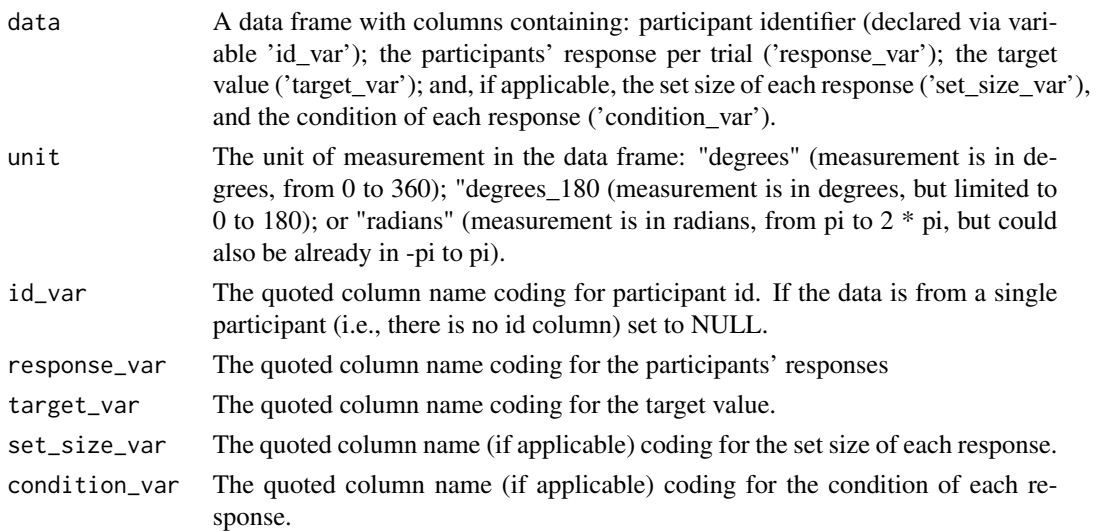

#### Value

Returns a data frame containing the summary statistics mean\_absolute\_error, resultant\_vector\_length, precision, and bias per participant (if applicable), set-size (if applicable), and condition (if applicable).

#### Examples

```
# load an example data frame
data(bays2009_full)
# calculate the summary statistics per condition and per set size
summary_data <- get_summary_statistics(data = bays2009_full,
                                     unit = "radians",
                                      condition_var = "duration",
                                      set_size_var = "set_size")
```
oberauer\_2017 *Data set from Oberauer & Lin (2017)*

#### Description

A data set including data from 19 participants in a continuous report visual short-term memory experiment. The stimuli were coloured patches within the range 1-360 degrees. The experiment had a set sizes ranging from 1 to 8.

#### Usage

oberauer\_2017

#### <span id="page-7-0"></span>Format

A data frame with 15,200 rows and 11 variables:

id participant identification set\_size the set size of each trial response the participant's recollection of the target colour in degrees (1-360) target the orientation of the target colour in degrees (1-360) non\_target\_1 the orientation of the first non-target in degrees (1-360) non\_target\_2 the orientation of the first non-target in degrees (1-360) non\_target\_3 the orientation of the second non-target in degrees (1-360) non\_target\_4 the orientation of the third non-target in degrees (1-360) non\_target\_5 the orientation of the fourth non-target in degrees (1-360) non\_target\_6 the orientation of the fifth non-target in degrees (1-360) non\_target\_7 the orientation of the sixth non-target in degrees (1-360)

#### Source

The data set is publicly available on the Open Science Framework: https://osf.io/j24wb/

#### References

Oberauer, K. & Lin, H-Y. (2017). An interference model of visual working memory. Psychological Review, 124, 21-59.

plot\_error *Plot response error of behavioural data relative to target values.*

#### Description

Function to plot the response error in behavioural data relative to target values. Requires a data frame that (at least) has target value data and participant response data.

#### Usage

```
plot_error(
  data,
  unit = "degrees",
  id\_var = "id",response_var = "response",
  target_var = "target",
  set_size_var = NULL,
  condition_var = NULL,
  n_{\text{bins}} = 18,
  n_{col} = 2,
  return_data = FALSE,
  palette = "Dark2"
)
```
#### plot\_error 9000 plot\_error 9000 plot\_error 9000 plot\_error 9000 plot\_error 9000 plot\_error 9000 plot\_error 900

#### Arguments

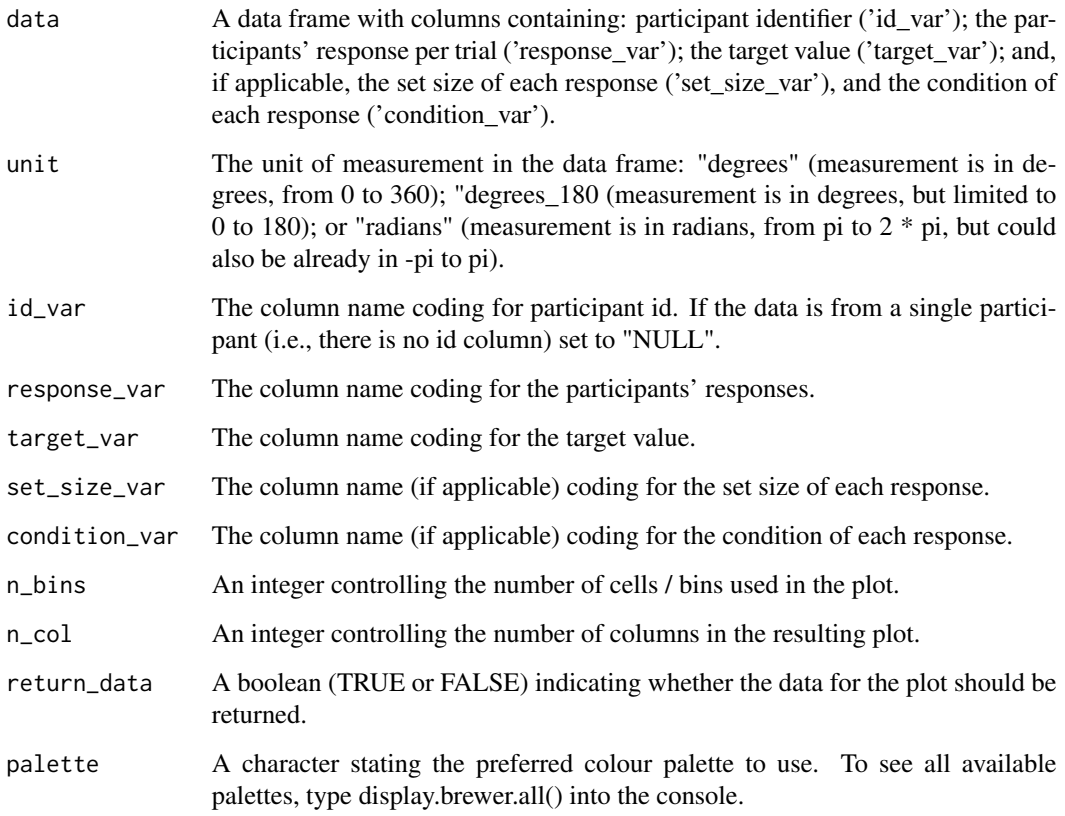

#### Value

If return\_data is set to FALSE (which it is by default), the function returns a ggplot2 object visualising the density distribution of response error averaged across participants (if applicable) per set-size (if applicable) and condition (if applicable).

If return\_data is set to TRUE, the function returns a list with two components:

- plot: The ggplot2 object.
- data: A data frame with the data used to generate the plot.

#### Examples

```
plot_error(bays2009_full,
         unit = "radians",
         set_size_var = "set_size")
```
<span id="page-9-0"></span>

#### Description

Plot model fit against human error data (target errors)

#### Usage

```
plot_model_fit(
 participant_data,
 model_fit,
 model,
 unit = "degrees",
 id\_var = "id",resparse\_var = "response",target_var = "target",
  set_size_var = NULL,
 condition_var = NULL,
 n_{\text{bins}} = 18,
 n_{col} = 2,
 palette = "Dark2"
)
```

```
participant_data
```
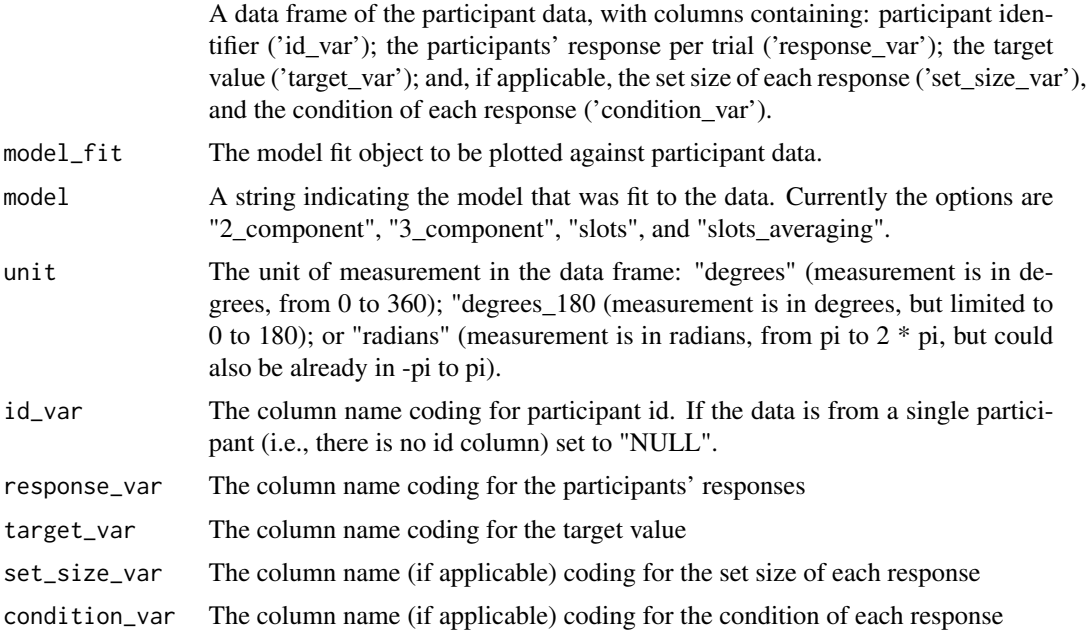

<span id="page-10-0"></span>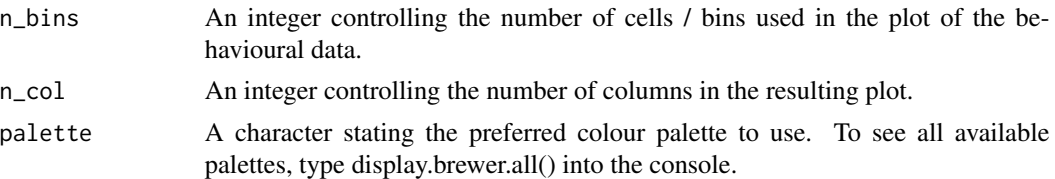

#### Value

The function returns a ggplot2 object visualising the mean observed response error density distribution across participants (if applicable) per set-size (if applicable) and condition (if applicable) together with the model predictions superimposed.

plot\_model\_parameters *Plot best-fitting parameters of model fit*

#### Description

Function to plot the best-fitting parameters of either the 2-component or 3-component model. .

#### Usage

```
plot_model_parameters(
 model_fit,
 model,
  id\_var = "id",set_size_var = NULL,
  condition_var = NULL,
 n_{col} = 2,
  return_data = FALSE,
 palette = "Dark2"
)
```
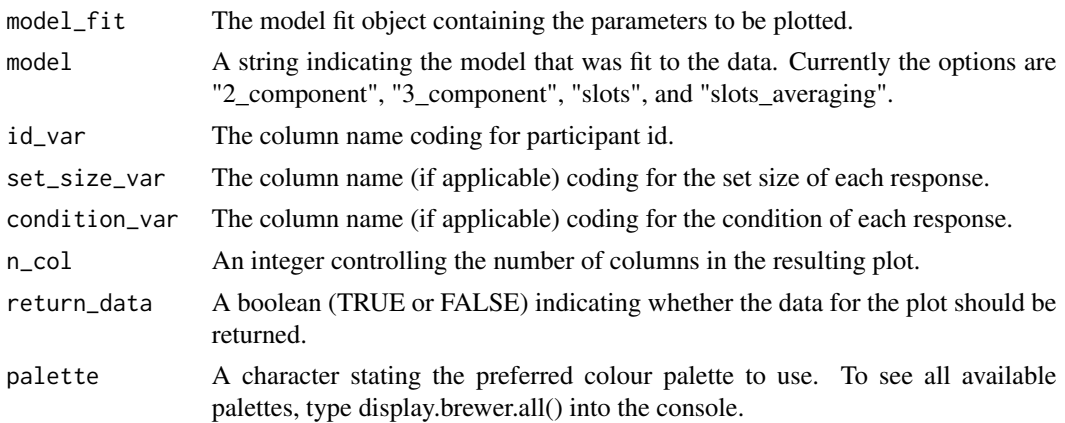

<span id="page-11-0"></span>If return\_data is set to FALSE (which it is by default),the function returns a ggplot2 object visualising the mean model parameters across participants (if applicable) per set-size (if applicable) and condition (if applicable).

If return\_data is set to TRUE, the function returns a list with two components:

- plot: The ggplot2 object.
- data: A data frame with the data used to generate the plot.

plot\_summary\_statistic

*Plot summary statistics of behavioural data*

#### Description

Function to plot model-free summary statistics of behavioural data. Users can plot mean absolute error, resultant vector length, and precision of the behavioural data.

#### Usage

```
plot_summary_statistic(
  data,
  statistic = "precision",
 unit = "degrees",
  id\_var = "id",response_var = "response",
  target_var = "target",
  set_size_var = NULL,
  condition_var = NULL,
  return_data = FALSE,
 palette = "Dark2"
\lambda
```
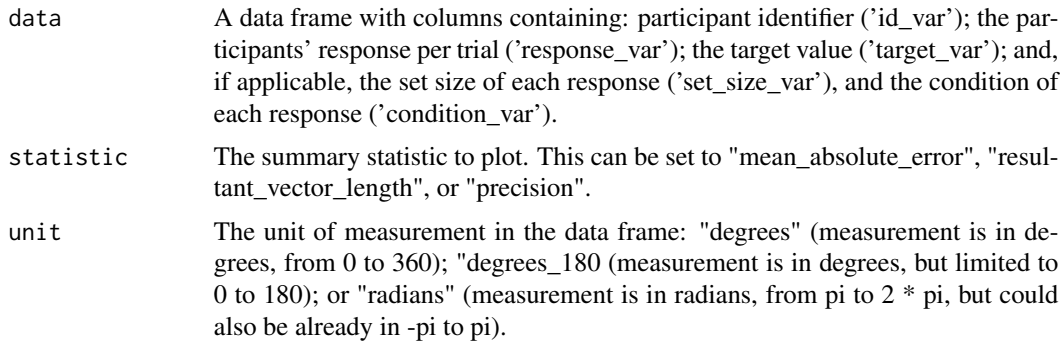

<span id="page-12-0"></span>simulate\_mixtur 13

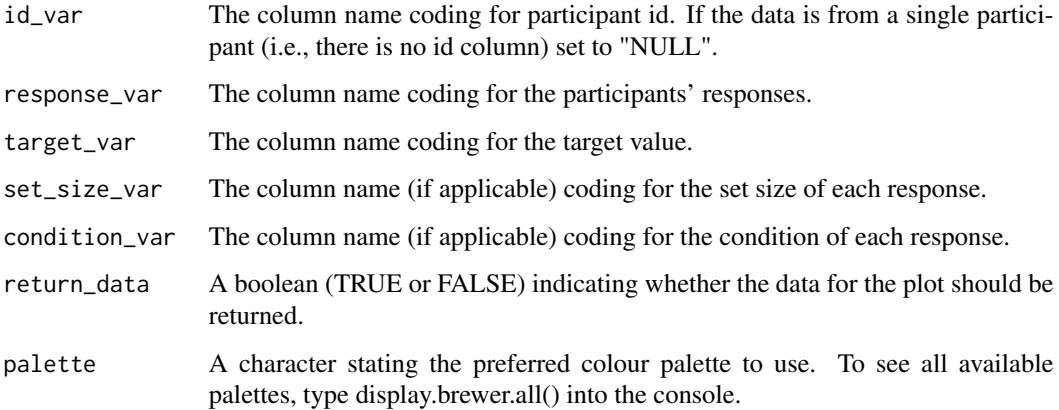

#### Value

If return\_data is set to FALSE (which it is by default), the function returns a ggplot2 object visualising the summary statistic averaged across participants (if applicable) per set-size (if applicable) and condition (if applicable).

If return\_data is set to TRUE, the function returns a list with two components:

- plot: The ggplot2 object.
- data: A data frame with the data used to generate the plot.

#### Examples

```
plot_summary_statistic(bays2009_full,
                      unit = "radians",
                      statistic = "precision",
                      set_size_var = "set_size",
                      condition_var = "duration")
```
simulate\_mixtur *Generate simulated data from mixture models*

#### Description

Generate simulated data from mixture models

#### Usage

```
simulate_mixtur(n_trials, model, kappa, p_u, p_n, K, set_size)
```
#### Arguments

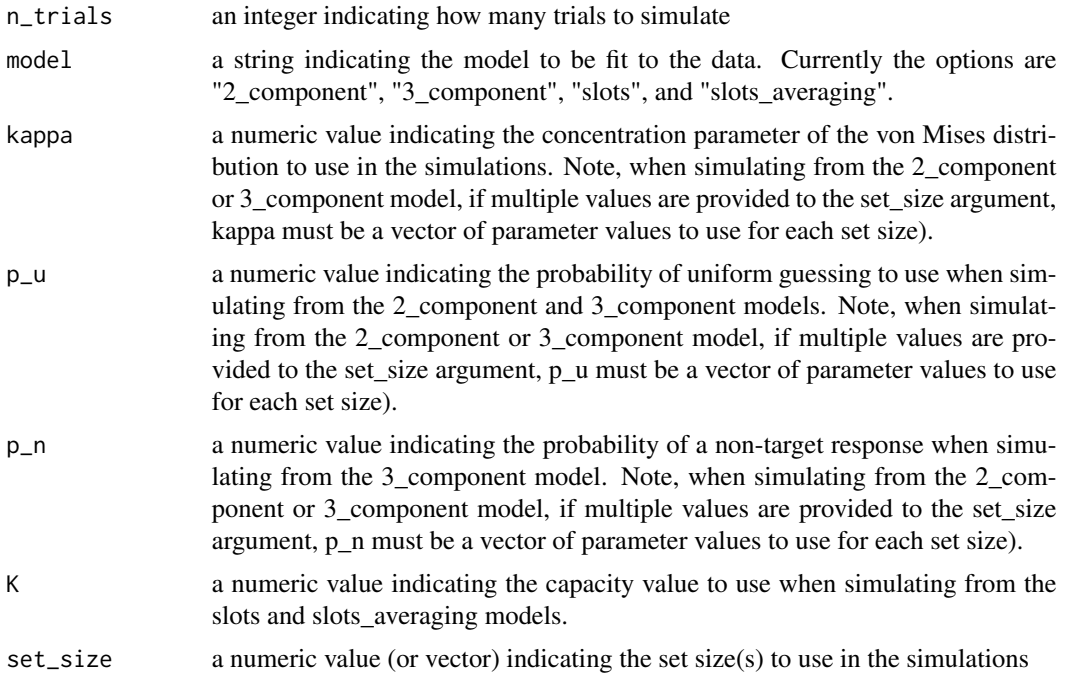

#### Value

Returns a data frame containing simulated responses from the requested model per set-size (if applicable).

#### Examples

```
# simulate from the slots model
slots_data <- simulate_mixtur(n_trials = 1000,
                             model = "slots",
                             kappa = 8.2,
                             K = 2.5,
                             set\_size = c(2, 4, 6, 8)# simulate one set size from the 3_component model
component_data <- simulate_mixtur(n_trials = 1000,
                                 model = "3</u>component",kappa = 8.2,
                                 p_{-}u = .1,
                                 p_n = .15,
                                 set\_size = 4)
```
# simulate multiple set sizes from the 3\_component model

component\_data\_multiple\_sets <- simulate\_mixtur(n\_trials = 1000, model = "3\_component",  $kappa = c(10, 8, 6),$  $p_u = c(.1, .1, .1),$  $p_n = c(.1, .15, .2),$  $set\_size = c(2, 4, 6)$ 

# <span id="page-15-0"></span>Index

∗ datasets bays2009\_full, [2](#page-1-0) bays2009\_sample, [3](#page-2-0) berry\_2019, [4](#page-3-0) oberauer\_2017, [7](#page-6-0) bays2009\_full, [2](#page-1-0) bays2009\_sample, [3](#page-2-0) berry\_2019, [4](#page-3-0) fit\_mixtur, [4](#page-3-0) get\_summary\_statistics, [6](#page-5-0) oberauer\_2017, [7](#page-6-0) plot\_error, [8](#page-7-0) plot\_model\_fit, [10](#page-9-0) plot\_model\_parameters, [11](#page-10-0) plot\_summary\_statistic, [12](#page-11-0)

simulate\_mixtur, [13](#page-12-0)